## TestDisk PhotoRecovery 7.1 Torrent 2019 Download

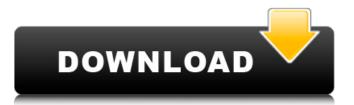

February 11, 2563 BC. â€" Test Disk & PhotoRec 7.1 (July 7, 2019) Data Recovery Dos.png Dos/Win9x Win.png Windows Win.png Windows 64-bit Linux.png Linux kernel 2.6. 22-236 pae. Recovering data after resetting Windows 10 to factory settings How to recover data using the TestDisk program? After creating a bootable flash drive, you need to open the program and use the "Open" menu button to find the file How to recover deleted files on a computer using a PC? TestDisk is a program that will help you recover files from... You can download TestDisk for Windows to recover deleted files Feb 9 2016

## **TestDisk PhotoRecovery 7.1 Torrent 2019 Download**

November 19, 2563 BC e. - When I look here, it seems possible to list the files to restore only these files: . TestDisk 7.1 Data Recovery Utility July 2019 - I don't know what's going on, but I think it's pretty dangerous. "Me too,â€] she replied. "It could be someone who knows what he's doing, or someone who has access to the files. "Or maybe it's just a mistake,â€] I said. - I do not understand what it means. "They mean it might be a mistake, but it's not a mistake. Do you have anyone you trust? She thought for a moment. — I have a few friends, but they are not yet back in the system. dd2bc28256

| http://rootwordsmusic.com/2022/11/26/89594/                                                         |
|----------------------------------------------------------------------------------------------------|
| https://alquilerdedepartamentoslima.com/wp-                                                         |
| <pre>content/uploads/2022/11/CorelDRAW_Graphics_Suite_X6_1610843_32_bit_keygenCORE_C_64_b.pdf</pre> |
| http://www.giffa.ru/who/3ds-max-7-keygen-22/                                                        |
| https://aerosmith50years.com/wp-                                                                    |
| content/uploads/2022/11/Danganronpa_V3_Killing_Harmony_crack_BETTER.pdf                             |
| https://onemorelure.com/wp-content/uploads/2022/11/ailjan.pdf                                       |
| https://www.cdnapolicity.it/wp-content/uploads/2022/11/reggbra.pdf                                  |
| https://teamshepherdspain.es/wp-                                                                    |
| <u>content/uploads/2022/11/HD_Online_Player_Run_movie_download_720p_in_hindi.pdf</u>                |
| <u>https://unibraz.org/wp-</u>                                                                      |
| <u>content/uploads/2022/11/GrooveCoasterUNDERTALEDLCBundlefullcrackAtivador_VERIFIED.pdf</u>        |
| <u>https://phatdigits.com/wp-</u>                                                                   |
| <u>content/uploads/2022/11/Configurar_Internet_Claro_Celular_Samsung_Gt_C3222.pdf</u>               |
| https://www.qmajd.com/wp-content/uploads/2022/11/Unlock_code_download_radio_audi_delta.pdf          |
|                                                                                                    |